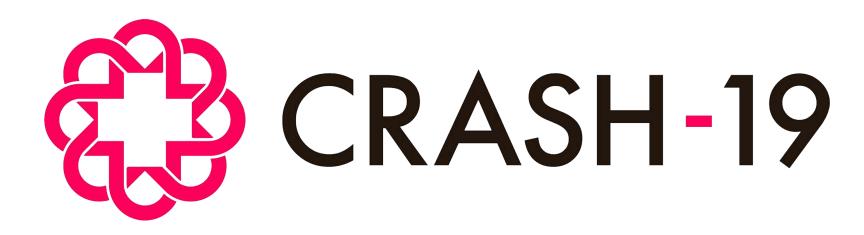

Aspirin, losartan & simvastatin in hospitalised COVID-19 patients: a multinational randomised open-label factorial trial

# How to use the trial database: accessing and navigating the database

#### The CRASH-19 trial database

Data for the CRASH-19 trial MUST be sent via <u>direct data entry online</u> into the trial database

- The database will collect the following:
  - Electronic consent
  - Entry and Randomisation data
  - Outcome data
  - Serious Adverse Reaction data
- For any issues using the database, contact the CTU on crash19data@Lshtm.ac.uk for advice.

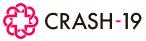

## Obtaining access to the database

A written request for the individual to have database access from the Principal Investigator dr.medicine@test.com Username: Emailed to crash19data@Lshtm.ac.uk Password: Re-type password: Submit **Note:** Your 'username' Individuals will receive an email with is the same email a link to set up unique password address used to set up password Log in using username and password

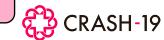

#### Log in details

- Each staff member with delegated responsibility to enter data must have their own unique database log in account
- Log in details must <u>NOT</u> be shared with anyone
- Your password should be memorable but secure i.e. use a combination of characters, numbers and capital/noncapitals
- Forgot your log in details?
  Contact crash19data@Lshtm.ac.uk to request a reset

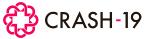

## Using the online database

- Access to database allows:
  - add participant data
  - view of all data entered for your hospital
  - view of all open and closed data queries
  - resolution of all open queries

The database will close down after 20 minutes of inactivity – you will lose any unsaved forms and will need to log in again

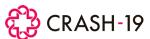

## Logging in

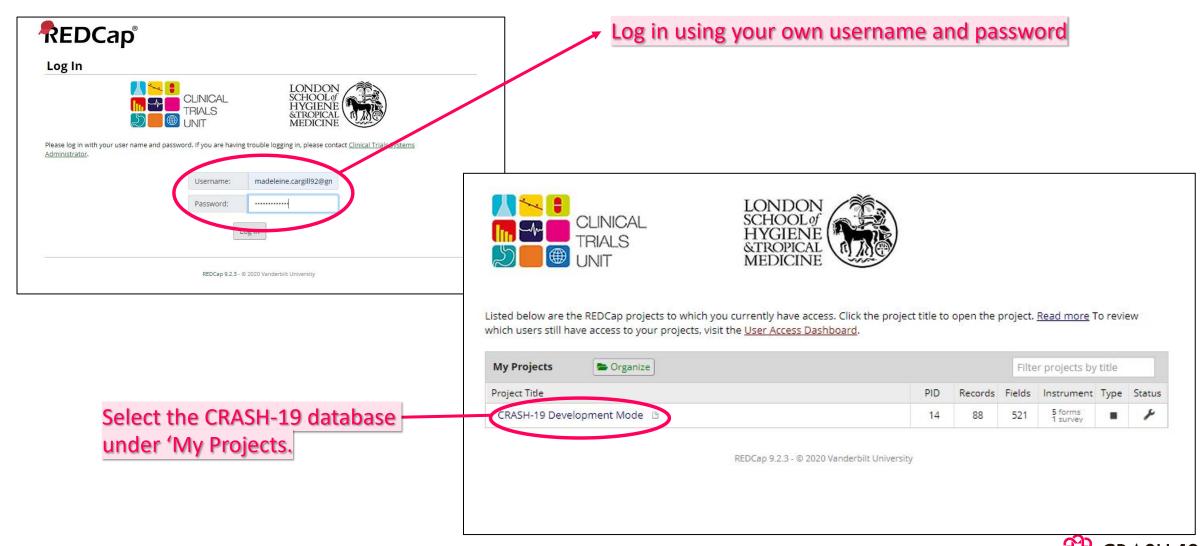

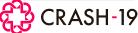

## Navigating the database

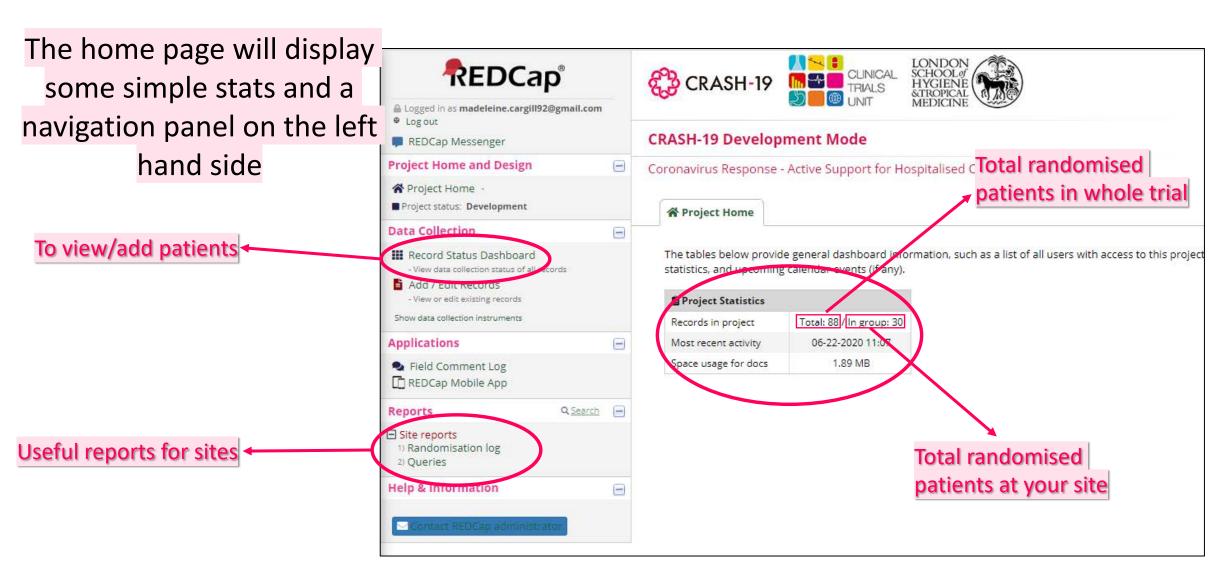

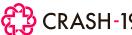

#### The Record Status Dashboard

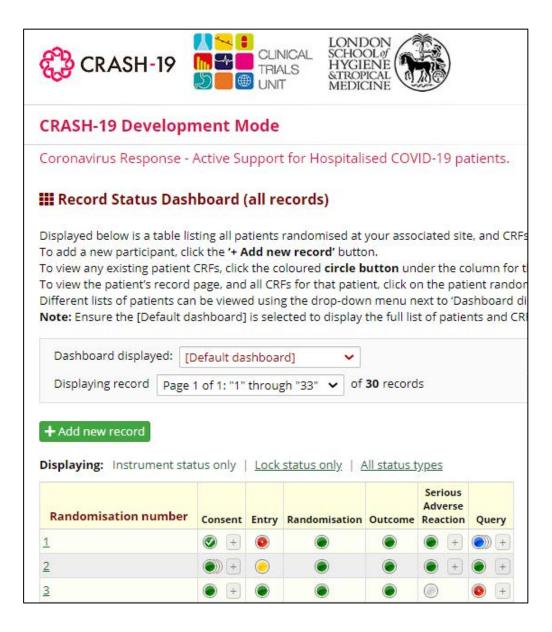

The Record Status Dashboard is an overview of all patients randomised at your site

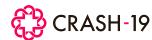

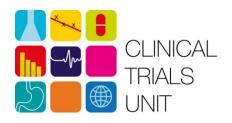

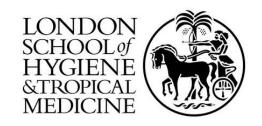

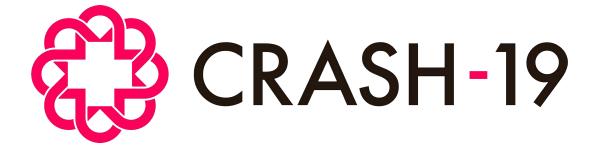

Clinical Trials Unit London School of Hygiene & Tropical Medicine, Keppel Street London, WC1E 7HT, UK

**Email:** crash19@Lshtm.ac.uk **Phone:** +44 (0)20 7299 4684

https://crash19.lshtm.ac.uk